# **ANÁLISE AMBIENTAL DA BACIA DO RIO MUNDAÚ PARA FINS DE RECUPERAÇÃO DE ÁREAS DEGRADADAS**

# ELISEU ROSSATO TONIOLO<sup>1</sup> MARCOS LEANDRO KAZMIERCZAK<sup>1</sup>

# $1$ GEOPHOTO Geoprocessamento & Sensoriamento Remoto S/C Ltda Av. Santos Dumont, 2626/902 - Aldeota - Fortaleza - CE {geophoto@daterranet.com.br}

**Abstract.** Considering time and costs decrease inherent to information obtainment, a method was developed associating TM Landsat imagery, thematic charts and field work to produce a environmental degradation map. The spatial distribution of the most affected areas could be analyzed in order to supply conditions to elaborate an action plan, to be used by decision makers and even by farmers. The results show that the approach used allow us to have these information with a very high accuracy, as observed in the field trips. The advancement occurred in the last few years in geographic information system techniques has open new perspectives to analyze environmental problems. According to the concept of this method, degraded areas can be identified and efforts can be made to attenuate the degradation (in some cases the magnitude is so high that it can be irreversible). Natural species were listed and indicated to reforestation and general comments are made regarding to socio-economic aspects of the studied Basin.

**Keywords:** Environmental degradation, Remote Sensing, Erosion, Mundau River Basin.

### **1 - Introdução**

 $\overline{ }$ 

O conhecimento dos recursos ambientais de uma determinada região constitui-se em uma das condições para que se conheça o seu potencial ecológico (Figueiredo et al., 1984). Diversos estudos comprovam a evolução gradual da degradação ambiental do Estado do Ceará, como os trabalhos de Bezerra (1884), Braga (1982), Nobre (1984) e outros naturalistas que registraram fatos sobre as condições anteriores do meio ambiente e da sua diversidade.

O solo, a água, as florestas e os animais constituem os recursos naturais essenciais para o produtor rural. Reconhecidas as suas necessidades, é importante considerar que a integração daqueles possibilita o desenvolvimento equilibrado de atividades antrópicas necessárias para a sua sobrevivência. A dissociação destas atividades básicas representa a quebra da harmonia, acarretando riscos à sobrevivência da fauna, da flora e do próprio homem. Como exemplo, o solo, na medida em que é usado sem práticas adequadas apresentará, em igual intensidade, a queda de seu potencial produtivo. Em situações já comprovadas, ações imediatistas resultaram na instalação de processos de desertificação em extensas áreas, não raro em curto espaço de tempo.

Este processo acaba se refletindo no desemprego e no êxodo rural, provocando o afluxo da mão-de-obra rural para a periferia das grandes cidades e favorecendo o crescimento dos bolsões de miséria. Observando todo o processo, nota-se que a cobertura florestal é um importante elemento para a manutenção do equilíbrio ecológico, indispensável à sobrevivência do homem, mantendo e conservando o meio ambiente e fornecendo vários produtos empregados no processo produtivo. Todavia, desde o início da ocupação da Região Nordeste, o uso irracional do meio ambiente tem sido uma constante preocupação, já que o semi-árido foi alvo de uma contínua exploração, refletida na atual degradação do solo, da cobertura florestal e dos recursos hídricos.

## **2 - Objetivos**

O conhecimento da realidade florestal é de fundamental importância para assegurar o desenvolvimento sustentado e a melhoria das condições de vida da população da Bacia do Rio Mundaú. Para gerar este conhecimento, os objetivos deste trabalho abordam os seguintes aspectos:

- Avaliação do uso e cobertura da terra, identificando e quantificando os diferentes usos existentes, para analisar o contexto em que as áreas degradadas estão envolvidas e auxiliar no diagnóstico e planejamento ambiental da Bacia;
- Seleção das espécies nativas mais adequadas à recuperação das áreas degradadas da Bacia; e
- Quantificação do potencial de erosão e localização das áreas mais degradadas na Bacia.

# **3. Metodologia**

**Área de estudo:** Foi selecionada a área referente à Bacia Hidrográfica do Rio Mundaú, com 98.534,50 ha, compreendendo os Municípios de Trairi, Uruburetama, Itapipoca e Tururu, localizados a oeste de Fortaleza (CE), com os seguintes pontos extremos: 03° 09' 14" S, 3° 39' 52" S, 39° 20' 23" W e 39° 36' 34" W. O clima apresenta uma estação seca (jun/dez) e uma chuvosa (jan/mai), chegando a uma média anual de precipitação que varia entre 800 e 1150 mm. A temperatura média anual na região fica entre 26 e 27°C.

**Informações auxiliares:** Foram levantados documentos e mapas existentes sobre a área em estudo (solos, altimetria, corpos d'água, geologia, geomorfologia e clima). Em paralelo a este trabalho, foram realizados levantamentos sistemáticos na Bacia do Rio Mundaú pela FUNCEME, resultando em documentos e mapas que foram utilizados neste trabalho.

**Material:** Para o mapeamento foram utilizadas quatro imagens TM Landsat-5, em composição colorida 3/4/5, escala 1:50.000, (217/62-C, Sub-quadrantes A, B, C e D) na passagem de 14/08/94. Em estudos realizados no Nordeste, Kazmierczak (1994) concluiu que a vegetação de caatinga responde rapidamente à precipitação, revelando um pico no índice de vegetação nos meses de março a maio (maiores índices de precipitação). Neste mesmo trabalho, o autor recomenda o emprego de imagens dos meses de agosto a outubro para o mapeamento do uso e cobertura da terra. Considerando o estudo citado e outros autores, optou-se por escolher as imagens obtidas na época seca, onde é melhor observada a diferença entre as tipologias florestais, sem a influência da vegetação herbácea na resposta espectral.

**Base cartográfica:** Foram utilizadas cartas topográficas planialtimétricas na escala 1:100.000 (SUDENE/DSG): Itapipoca (SA.24-Y-D-II), Paracuru (SA.24-Y-D-III), Irauçuba(SA.24-Y-D-V) e São Luiz do Curu (SA.24-Y-D-VI). As informações referentes a drenagem, malha viária e ferroviária, coordenadas planas e geográficas foram extraídas das cartas e transferidas para papel estável. A base cartográfica foi digitalizada com o emprego do SGI/INPE e as informações foram atualizadas pelas imagens.

**Interpretação das imagens:** A interpretação visual das imagens foi realizada com base nos critérios usuais de interpretação: tonalidade, cor, textura, tamanho e forma dos alvos na superfície terrestre. Elaborou-se uma chave de interpretação visual preliminar para auxiliar a interpretação, que sofreu algumas alterações após as viagens de campo. Devido ao alto grau de antropismo existente, foi imprescindível a adoção de uma área mínima de interpretação para o mapeamento, relacionada com o objetivo do trabalho (4 mm², correspondente a 1 ha no terreno).

**Inventário florestal:** Utilizou-se os dados do inventário florestal realizado pelo Projeto PNUD / FAO / IBAMA / BRA / 87 / 007 / GOV.CE (Carvalho e Oliveira, 1993), que definiu a estrutura vertical, o volume e a composição florística das diferentes formações florestais do Ceará.

**Seleção das espécies florestais:** Para recuperação das áreas degradadas, foi elaborada uma lista com a descrição de espécies florestais nativas mais adequadas a cada um dos casos, de acordo com a região e o estágio de degradação. Esta listagem foi gerada em função de todas as variáveis ambientais analisadas, dos dados do inventário florestal, das viagens de campo durante esta pesquisa e de experiências já realizadas em outros levantamentos no semi-árido nordestino.

**Entrada e Manipulação dados no SIG:** Esta etapa compreendeu a digitalização e a edição dos dados relativos aos temas mapeados e as informações auxiliares levantadas. Criado o banco de dados espaciais com as informações adquiridas, foram feitas manipulações empregando os recursos do SGI/INPE: Mapa de declividade; Cruzamento do mapa de uso e cobertura da terra, mapa de solos e mapa de declividade; Modelo Numérico do Terreno (MNT); Mapa Hipsométrico; Mapa de Potencial de Erosão (considerando o solo, a declividade e o uso e cobertura da terra).

**Análise das informações:** Foram feitas análises contemplando os seguintes aspectos: uso do solo, conflitos existentes, altimetria, solos, vegetação e degradação ambiental. Os mapas gerados neste trabalho serão anexados a um Atlas que está sendo elaborado pela FUNCEME, juntamente com todos os mapas produzidos sobre a área da Bacia do Rio Mundaú.

### **4 - Resultados**

## **4.1 - Interpretação das imagens**

Não foi possível utilizar imagens mais recentes devido a alta cobertura de nuvens na maior parte da área da bacia no período desejado (época seca), bem como devido a baixa qualidade de algumas imagens livres de nuvens. Elaborou-se uma legenda de interpretação baseada em levantamentos realizados anteriormente na região, levando-se em consideração as peculiaridades das imagens e da área em estudo. Esta legenda sofreu alterações no decorrer dos trabalhos, visando melhorá-la para satisfazer os objetivos propostos.

A reambulação foi realizada no mês de agosto, mesmo mês de aquisição das imagens pelo satélite. Apesar da diferença de três anos, ainda assim se pôde observar em várias áreas o mesmo uso da terra. O mapa resultante da interpretação do Uso e Cobertura da Terra é apresentado na **Figura 1**, e as respectivas áreas na **Tabela 1**, onde percebe-se que apenas 20,27% da área da bacia está com cobertura florestal em estágio secundário. Resta muito pouco de vegetação **TAB.1** primária, existindo grandes áreas em processo de pousio, que juntamente com as pastagens e plantios de cajueiro resultam em 41,77%. Na parte do maciço residual (Serra de Uruburetama) nota-se que a ação antrópica é enorme, resultando em apenas 0,66 % de Mata Úmida e 0,28 % de Mata Seca.

Na região dos Tabuleiros Litorâneos e Depressão Sertaneja existe uma razoável cobertura florestal (17,47 % entre vegetação de tabuleiro e caatinga), e uma área considerável de capoeiras (regeneração). Já as Matas Ciliares, altamente descaracterizadas, estão quase que extintas, comparadas à sua distribuição original, totalizando apenas 476,10 ha (0,48 %). O agravante é que justamente estas áreas de matas ciliares estão sendo usadas com agricultura.

#### **4.2 - Inventário florestal**

Tendo como referência a descrição que Toniolo e Dantas (1994) usaram para as tipologias florestais encontradas no mapeamento do Estado do Ceará, fez-se uma correlação para a vegetação que ocorre na área da Bacia do Rio Mundaú (**Tabela 2**). Os dados levantados no **[TAB. 2](#page-8-0)** inventário florestal foram suficientes, pois o inventário teve uma abrangência estadual e a região de estudo foi contemplada com 21 unidades amostrais.

**[FIG. 1](#page-10-0)**

#### **4.3 - Seleção das espécies florestais**

As fases da sucessão natural na ordem cronológica são: colonização, vegetação pioneira, vegetação secundária, vegetação de transição, vegetação primária ou de mata clímax (ESPLAR, 1994). Em áreas degradadas, deve-se preferir inicialmente o uso de pioneiras, como o marmeleiro e jurema preta, fazendo as intervenções necessárias. À seguir deve-se introduzir o sabiá, que é de ciclo mais longo, e ao final teremos uma cobertura do solo com recuperação de parte do mesmo. Estas áreas devem ficar isoladas dos animais por um determinado período, principalmente quando da chegada das chuvas, para que as plantas não percam as reservas necessárias ao seu desenvolvimento.

Numa comunidade florestal nativa existem de 1 a 22% de espécies colonizadoras, de 21 a 80 % de transacionais e 81 a 100% de dominantes. Assim, quanto maior a classe de dominantes mais estável é a comunidade e quanto maior as transacionais mais instável (ESPLAR, 1994). Num processo de sucessão deve-se procurar obter um resultado final nestes termos de percentagem, ou seja: no início ter-se-á maior quantidade de colonizadoras, a seguir transacionais e no clímax uma quantidade maior de espécies dominantes. As espécies selecionadas foram: Angico, Aroeira, Catanduba, Catingueira, Cumaru, Frei-jorge, Jenipapo, Juazeiro, Jucá, Jurema preta, Maniçoba, Marmeleiro, Mofumbo, Oiticica, Pau branco, Pau d'arco amarelo, Pau d'arco roxo, Pau ferro e Sabiá.

### **4.4 - Entrada e Manipulação de dados no SIG**

Para fazer a manipulação dos dados (cruzamentos entre os planos e obtenção de áreas) utilizou-se como base três mapas: Uso e Cobertura da Terra, Solos e o Planialtimétrico. A partir destes três mapas e utilizando os recursos do SGI/INPE, fez-se os cruzamentos necessários para uma análise ampla da bacia em estudo.

Partindo-se do mapa planialtimétrico, gerou-se o mapa de declividade, considerando as seguintes classes (Ministério da Agricultura, 1979): **Classe A** - 0° a 3°; **Classe B** - 3° a 8°; **Classe C** - 8° a 20°; **Classe D** - 20° a 45°; e **Classe E** - Acima de 45° de declividade.

Para gerar as condições de análise, é necessário conhecer os conflitos de usos da terra existentes na área. Através dos cruzamentos entre os mapas de declividade, solos (**Figura 2**)e o **[FIG. 2](#page-10-0)** de uso e cobertura da terra, foi possível analisar estes conflitos de forma real. Uma das formas de verificar a degradação é através do potencial de erodibilidade das áreas dos diversos temas analisados. Para atribuir os valores do potencial das classes dos temas solos, uso e cobertura da terra e a declividade, considerou-se determinados intervalos, em função do maior ou menor grau de ocorrência de erosão, variando de muito baixo (valores próximos a 10) até muito alto (valores próximos a 1). Estes valores serviram como um balizador para a elaboração do mapa e suas análises.

Observando a **Figura 3**, nota-se que a área correspondente a região de Serra de Uruburetama compreende a área de maior potencial de erosão da Bacia, devido principalmente a alta declividade existente e a pouca cobertura florestal da área. Na Depressão Sertaneja também existe uma área de alto potencial de erosão, correspondente principalmente a classe de Planossolos, que pode ser considerada a mais susceptível à erosão dentro da área de estudo. **[FIG. 3](#page-10-0)**

Na **Tabela 3** são apresentadas as áreas referentes às classes de potencial de erosão encontradas. As classes C4 e C5 (potencial de erosão alto e muito alto) correspondem a 33,20% da área da Bacia, ou seja, um terço está inserido dentro de um alto grau de potencial de erosão. Através do mapa de hipsometria, pôde-se ter uma idéia da importância da região da Serra dentro da Bacia. Nesta área encontram-se as maiores altitudes e declividades, devendo haver prioridade na sua preservação. A área correspondente às cotas superiores a 500 m devem ser preservadas e/ou recuperadas, diminuindo a incidência de desmatamentos sem critérios técnicos (área de 5.487,75 ha). Pelos resultados apresentados, sugere-se a seguinte utilização das terras dentro da Bacia visando um melhor aproveitamento das mesmas:

**[TAB. 3](#page-9-0)**

- Declividade de 0° a 20° pode ser utilizada com agricultura com algumas restrições. A vegetação existente pode ser usada na forma de manejo florestal de regime sustentado.
- Declividade de 20° A 45° a agricultura praticada nesta área resulta em conflitos e as áreas com vegetação podem ser usadas na forma de manejo florestal de regime sustentado.
- Declividade maior que 45° as áreas onde ainda existe vegetação devem ser totalmente preservadas, e as que estão sem cobertura florestal necessitam, se possível, urgentemente ser recuperadas.

#### **4.5 - Análise das informações**

Historicamente, a lenha e o carvão vegetal têm contribuído com a maior parte da energia, tanto à nível de atividades produtivas como à nível de autoconsumo da população (Zakia et al., 1994). Dados de 1991/1992 revelam que a lenha/carvão contribuem com 33% na matriz energética do Estado do Ceará e a contribuição do setor florestal para a renda do produtor rural, no Ceará, atinge 13,6% (Braid et al., 1993). É preciso salientar que o sistema de produção, aliado a estrutura fundiária cearense, favorece o processo de degradação dos recursos naturais na medida em que os minifúndios escasseiam a disponibilidade destes recursos.

O nível de autoconsumo dos produtos florestais é mais elevado nas pequenas e médias propriedades, onde estes produtos contribuem significativamente para atender as necessidades das famílias rurais (forragem para o gado, cercas, energia, material de construção). No entanto, os pequenos produtores são os que mais compram produtos florestais (50% dos produtores), porque os recursos florestais de suas propriedades são insuficientes.

A dinâmica das condições naturais tem evoluído na direção de um paulatino aumento da aridez, pela intensa erosão observada nas camadas superficiais dos solos e pelas perdas evidenciadas das espécies da flora e da fauna (Projeto ÁRIDAS, 1994). Além da perda de um patrimônio genético, podem ser somadas as perdas relativas aos recursos hídricos e, em última análise, ao potencial produtivo das terras cearenses para fins de produção de alimentos. Como resultado da degradação, tem-se uma menor cobertura de vegetação no solo que, lixiviado, exibe cores pálidas no horizonte "A". O substrato cristalino, que domina a maior parte do Ceará, os solos rasos e a irregularidade na distribuição das precipitações não favorecem a permanência da água no lençol freático: o efeito cumulativo é o empobrecimento dos solos e suas repercussões sobre a vegetação, a agricultura, a pecuária e os recursos hídricos.

Em relação a agricultura, pode-se observar que o regime de rotação das terras, em busca de novas glebas com ricos horizontes "A", faz com que novas áreas de vegetação sejam cortadas para implantar novas roças. Na pecuária, verifica-se que há uma tendência em retirar os extratos arbustivo e arbóreo para a implantação de forrageiras herbáceas exóticas. Estas pastagens expõem o solo aos processos erosivos, ocasionando um incremento na evaporação na época do estio, como também observado pelo Projeto ÁRIDAS (1994).

73% dos produtores adotam o pousio que caracteriza o sistema desmatar / roçar / queimar / plantar / abandonar para depois voltar a plantar. Este período de abandono dura cerca de 6 anos, em média, e nas propriedades com áreas superiores a 100 ha, este período sobe para 9 anos.

A região mais alta da Bacia, nas nascentes do Rio Mundaú, com menos de 1% de cobertura florestal, sofre com processos de erosão, que só não são maiores e mais profundos devido ao fato

da serra ter um solo com muitas rochas, que servem como anteparo natural às águas superficiais das chuvas. Em alguns lugares, nem mesmo o terreno rochoso ajuda a proteger o solo, e aí devem ser adotados procedimentos de recuperação através de reflorestamentos, observando a sucessão florestal.

Nas proximidades do Açude Mundaú, ocorre erosão em fase e constantes desmatamentos. Nesta área deveria ser preservada toda a cobertura florestal original, para beneficiar a bacia hidráulica do açude em questão. Não é observado o uso de técnicas de conservação de solos e quase que a sua totalidade é ocupada por plantios de banana e milho, com freqüentes erosões e desmoronamentos de encostas.

As nascentes são as que mais sofrem com a falta de cobertura florestal, ocasionando seu completo desaparecimento, conforme relatos de moradores da região. O pouco que resta de vegetação florestal está descaracterizado na sua estrutura, em virtude de intervenções sem planejamento, durante décadas. Espécies outrora abundantes atualmente são difíceis de serem encontradas e a recuperação das áreas degradadas através de plantios florestais é dificultada em função do deficiente regime hídrico da região. A vegetação de mata seca ainda pode ser explorada, principalmente visando o mercado de madeiras, com usos mais nobres como estacas, sempre observando o manejo florestal sustentado.

Na Depressão Sertaneja, localizada na parte média da bacia, verifica-se a existência de solos extremamente compactados e degradados, devido ao uso intensivo de pastoreio e culturas inadequadas para a região, e com muitas áreas em processo de pousio. No Litoral, a regeneração é semelhante à da Depressão Sertaneja, porém a capoeira, resultante de áreas em pousio, é mais densa. Existem poucas áreas com vegetação preservada e uma intensiva substituição de áreas de vegetação nativa por extensos plantios industriais de cajueiros. Nesta área sente-se mais forte o processo erosivo, com um solo arenoso e de fácil desagregação, resultando no assoreamento dos rios e açudes, principalmente pela falta da vegetação original. Na área de dunas, na foz do Rio Mundaú, é feito um trabalho de fixação de dunas com palhas de coqueiros.

# **5 - Conclusões**

- Existe um total de 19.972,50 ha (20,27%) de cobertura florestal na bacia, e um antropismo de 74.665,75 ha (75,78%);
- As regiões dos Tabuleiros Litorâneos e da Depressão Sertaneja são as que possuem um maior potencial de uso da vegetação com o Manejo Florestal Sustentável, com cerca de 17.205,75 ha (17,47%);
- Foram identificadas 46 espécies florestais no inventário florestal. Destas, selecionou-se 19 espécies para uso em recuperação de áreas degradadas e em reflorestamentos;
- Foram verificados diversos desmatamentos nas proximidades do Açude Mundaú, que aumentam a possibilidade de erosão e assoreamento do mesmo;
- Uma área de 32.711,75 ha (33,20%) da bacia está inserida em um elevado grau de potencial de erosão, principalmente na região da Serra de Uruburetama (alta declividade) e na região da Depressão Sertaneja (Planossolos);

• O processo de degradação ambiental acabou por atingir as encostas das serras, provocando um desgaste ainda maior: os solos ficam descobertos na vertente, acelerando a descida do material por gravidade. O vento, sem obstáculos, age com maior intensidade e a chuva ocasiona a lixiviação dos nutrientes do solo com maior facilidade. Inicialmente na forma de erosão laminar, o processo se acentua, evoluindo para uma erosão em sulcos e terminando por criar voçorocas e a exposição das rochas do substrato.

### **6 - Recomendações**

Preservar ou tornar passíveis de preservação as áreas com cotas acima de 500 m de altitude; Explorar a vegetação através de Manejo Florestal em Regime Sustentado; Utilizar um maior intervalo de tempo para o pousio nas áreas com agricultura; e Utilizar técnicas de conservação de solos nas áreas mais declivosas, onde existe predomina a agricultura, principalmente na Serra de Uruburetama.

#### **7 - Bibliografia citada**

Bezerra, A - *Notas de Viagens*. Imprensa Univ. do Ceará. UFC. Fortaleza-CE, 1965, 408p.

- Braga, R. *Plantas do Nordeste, Especialmente do Ceará.* Coleção Mossoroense. Vol. XLII. 3ª ed. Mossoró-RN, 1976, 540p.
- Braid, E. da C. M. (Coordenação) *Diagnóstico Florestal do Estado do Ceará*. Projeto PNUD/FAO/IBAMA/BRA/87/007/GOVERNO DO CEARÁ. Fortaleza-CE, 1994, 78p.
- BRASIL-Ministério da Agricultura *Aptidão Agrícola das Terras do Ceará*. Brasília-DF, 1979, 108p.
- Carvalho, A. J. E. de; Oliveira, C. R. de  *Avaliação do Estoque lenhoso: Inventário Florestal do Estado do Ceará*. Projeto PNUD/FAO/IBAMA/BRA/87/007/GOVERNO DO CEARÁ. Documento de Campo nº 26. Fortaleza-CE, 1994, 61p.
- ESPLAR *Uma Proposta Ecológica de Manejo Agroflorestal para a Caatinga*. ESPLAR. Madalena-CE, 1993, 41p.
- ESPLAR *Manejo Agroflorestal da Caatinga* II Seminário. ESPLAR. Sobral-Ce, 1994, 67p.
- Figueiredo, M. A et al  *Delimitação e Regionalização do Brasil Semi-Árido: Estado do Ceará*. Convênio CNPq/FCPC/SUDENE/UFC. Relatório Técnico Científico. Fortaleza-CE, 1984.
- Kazmierczak, M. L. *Análise da sazonalidade da Caatinga*. Série Técnica #4, FUNCEME, Fortaleza - CE. 1994. 18p.
- Nobre, G. S.  *Estudo sobre a Coleção Descritiva das Plantas da Capitania do Ceará*. Gráfica Editorial Cearense LTDA. Fortaleza-CE, 1984, 281p.
- Projeto ÁRIDAS *Recursos Naturais e Meio ambiente*. Secretaria de Planejamento e Coordenação do Ceará/FUNCEME. Volume 2. Fortaleza-CE, 1994.
- <span id="page-8-0"></span>Toniolo, E. R. ; Dantas, M. J. B. *- Mapeamento da Cobertura Florestal Nativa Lenhosa do Estado do Ceará*. Projeto PNUD/FAO/IBAMA/BRA/87/007/GOVERNO DO CEARÁ. Documento de Campo nº 27. Fortaleza-CE, 1994, 45p.
- Zakia, M. J. B. et al *Consumo de Energéticos Florestais do Setor Industrial/Comercial no Estado do Ceará*. Projeto PNUD / FAO / IBAMA / BRA / 87 / 007 / GOV.CE . Documento de Campo nº 25. Fortaleza-CE, 1994, 21p.

# **Agradecimentos**

Ao CNPq/RHAE, pela bolsa de Especialista Visitante concedida, à FUNCEME/DERAM, pelas condições de trabalho; aos técnicos do DERAM, em especial às Geógrafas Silvania Maria dos Santos, Zilnice Maria Lebre Soares e Maria Aldemisa Gadelha de Almeida e ao Engenheiro Agrônomo Eisenhower Carvalho Braga Gomes.

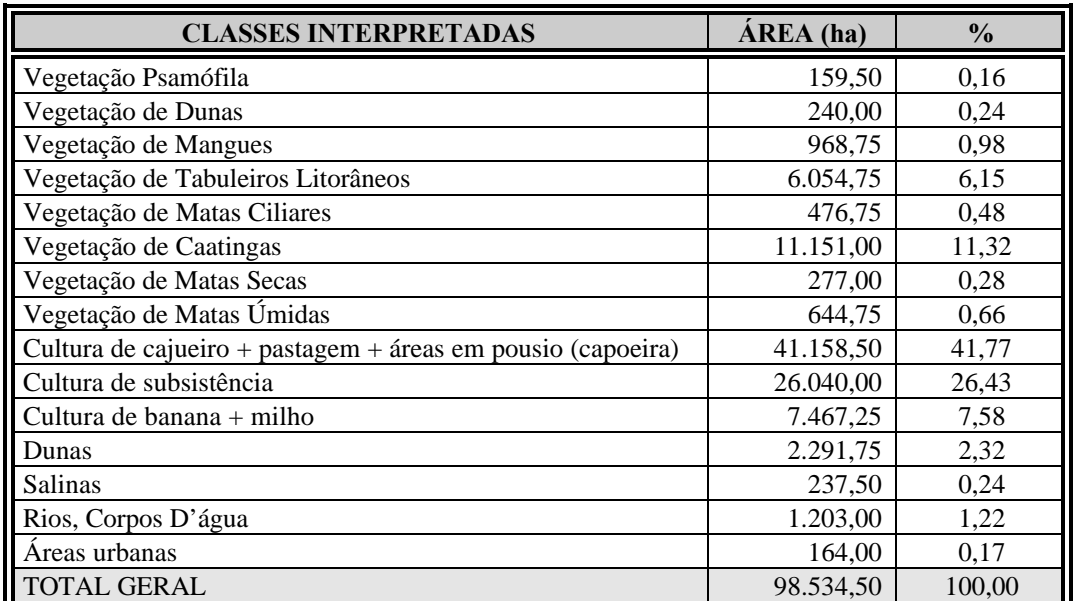

#### **TABELA 1 - ÁREAS DAS CLASSES DE USO E COBERTURA DA TERRA.**

#### **TABELA 2 - VOLUME MÉDIO POR TIPOLOGIA FLORESTAL**

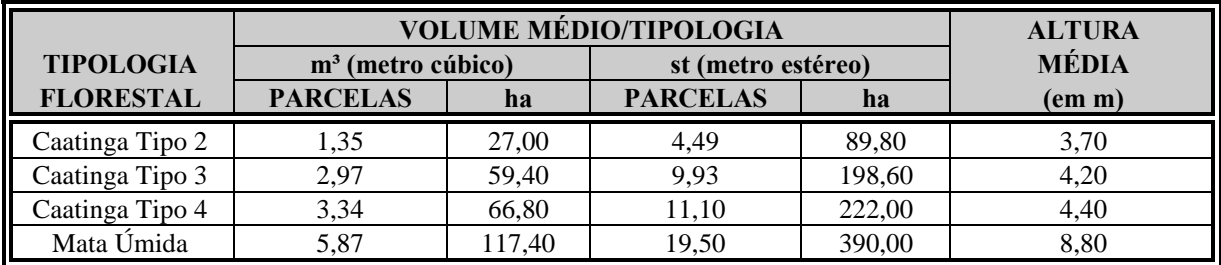

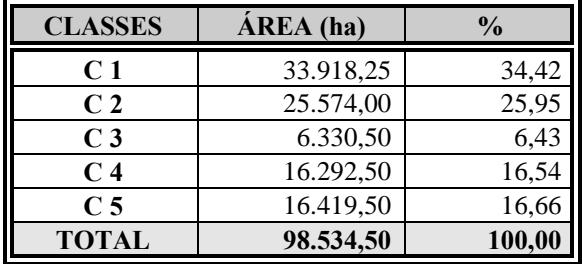

## <span id="page-9-0"></span>**TABELA 3 - ÁREAS DAS CLASSES DO POTENCIAL DE EROSÃO.**

<span id="page-10-0"></span>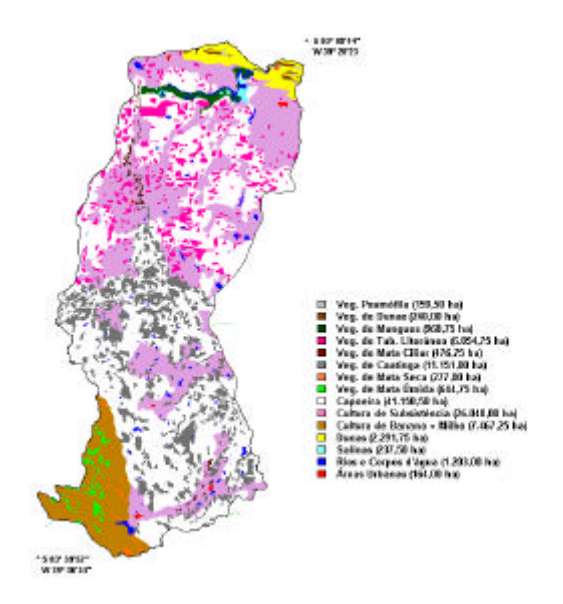

**Figura 1. Mapa de uso e cobertura da terra (1994) Figura 2. Mapa de solos.**

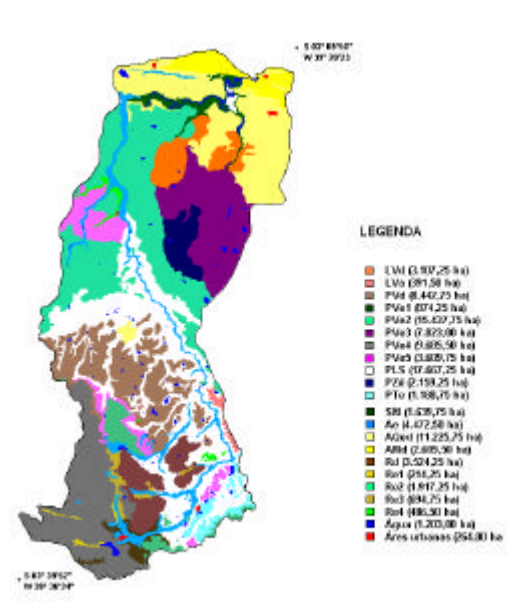

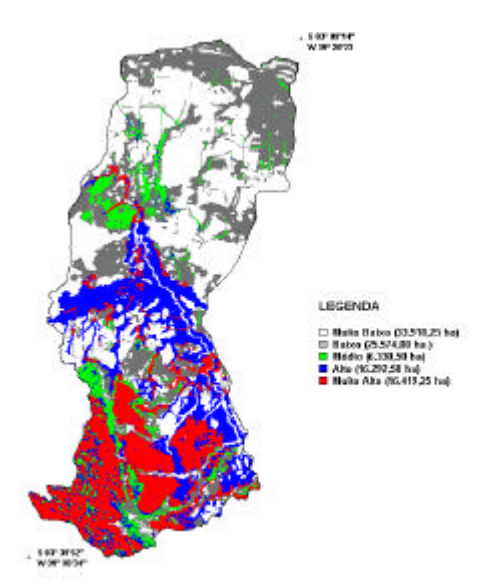

**Figura 3. Mapa de potencial de erosão da Bacia**

# **Lista de Figuras**

Fig 4 - Vegetação de mangues e dunas móveis. Fig 5 - Vegetação de tabuleiros litorâneos. Fig 6 - Vegetação de matas úmidas. Fig 7 - Capoeira na Depressão Sertaneja. Fig 8 - Cultura de banana + milho. Fig 9 - Áreas em pousio com vegetação secundária. Fig 10 - Regeneração da vegetação de caatinga. Fig 11 - Fixação de dunas com palha de coqueiro. Fig 12 - Aspecto de um desmoronamento na Serra de Uruburetama.

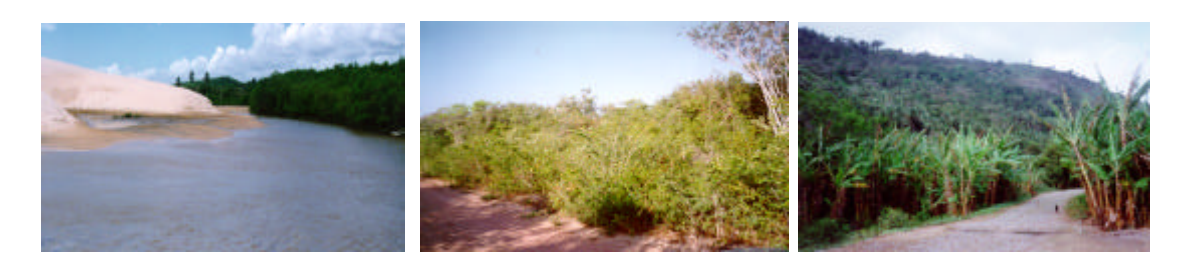

**Fig 4 Fig 5 Fig 6**

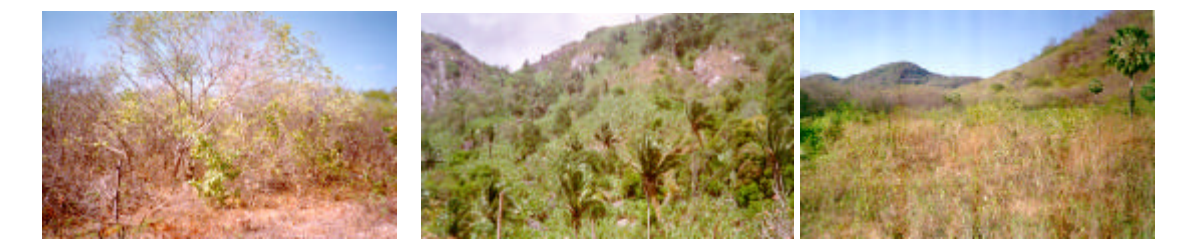

**Fig 7 Fig 8 Fig 9**

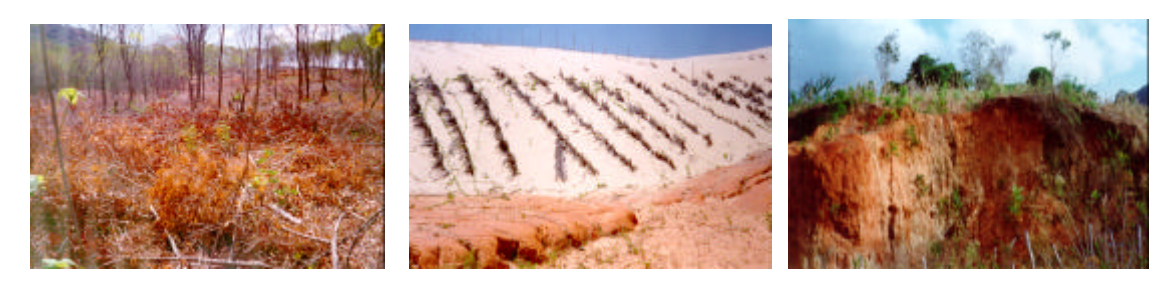

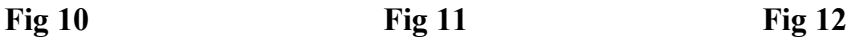